#### AWS-Enabled WorkQueue

*Peter Ivie, Nick Hazekamp, Casey Ferris*

#### Problem

- WorkQueue does not support files in S3.
	- Files may already be in S3
	- Intermediate files temporarily in S3

- Transfer between local and S3
	- **Price**
	- Performance

#### Solution

- Add extension to WorkQueue
	- Allow the workers to access files located in S3.
	- Allow the master to specify files in S3.

- Add extensions to WorkQueue to allow for workers to be made and controlled on EC2
	- Reduce costs of using S3
	- Foreshadowing when WorkQueue becomes elastic

# Challenges

- Worker Creation (AMI)
	- Automatically creating Workers on EC2
- Security (Tunnel)
	- Master at Notre Dame with Workers on EC2
- Worker Control (Foreman)
	- Workers receiving tasks from Master
- Data Transfer (S3)
	- Using S3 programmatically within Workers

## Original System

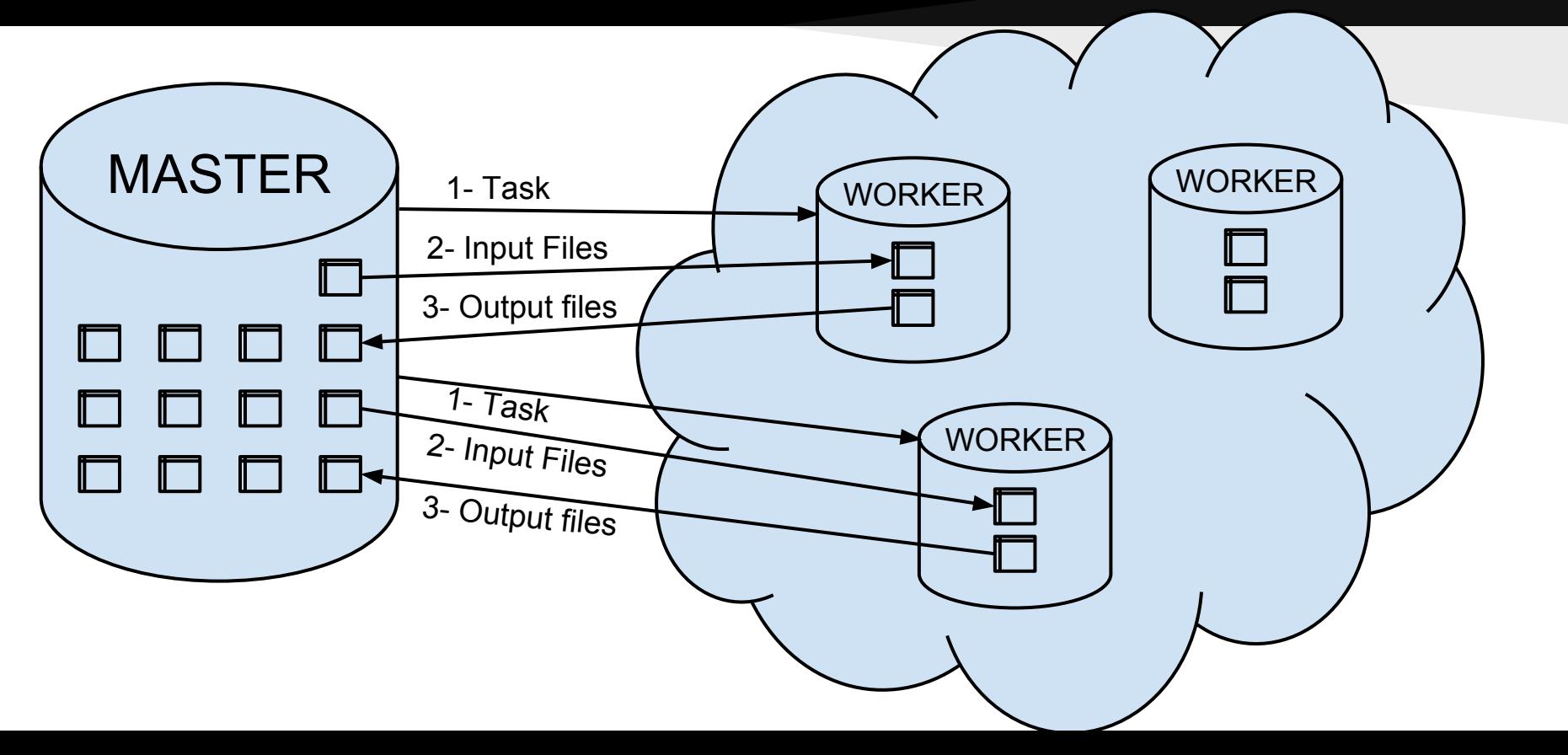

#### New System - Tunnel

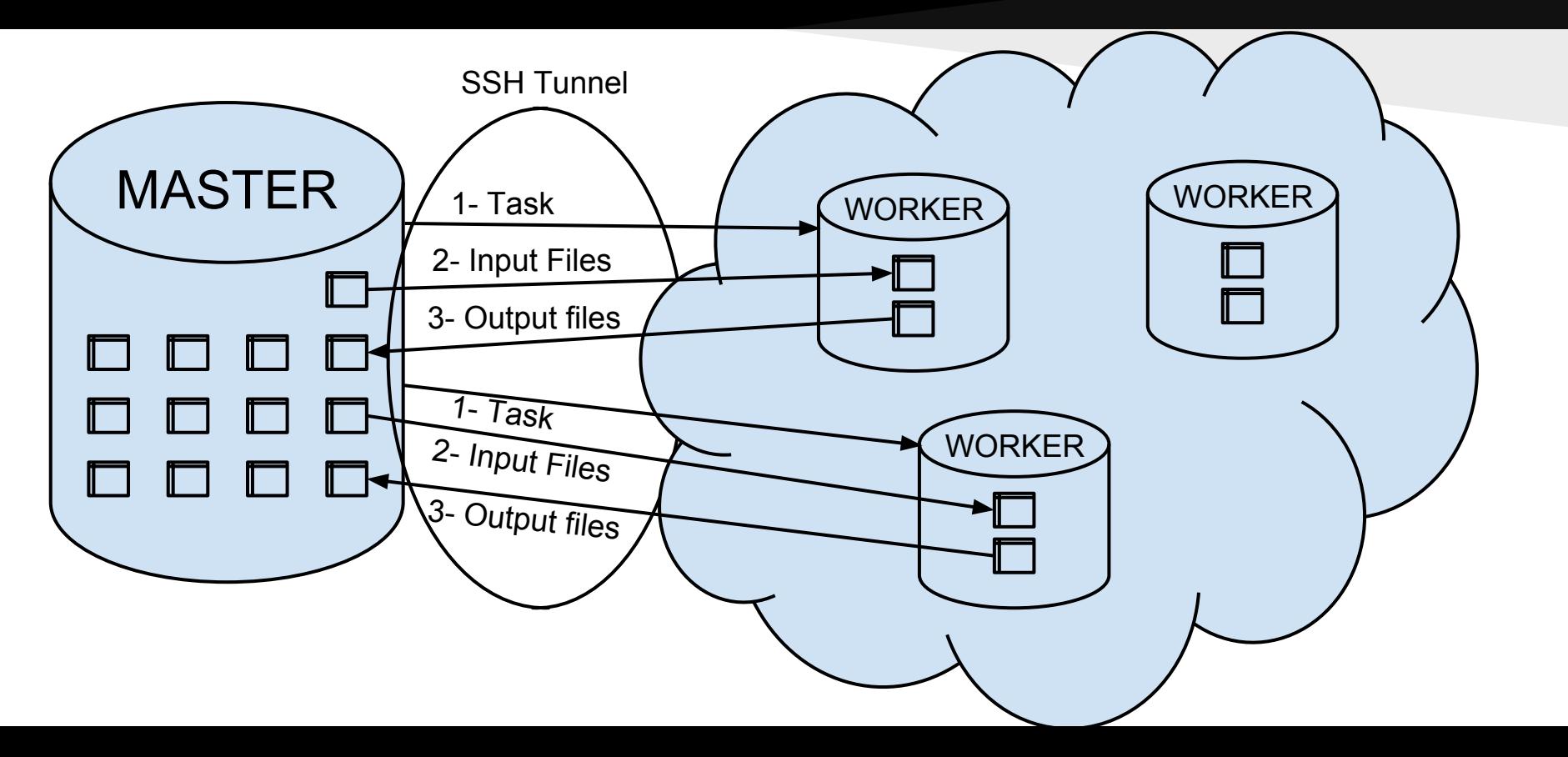

#### New System - Foreman

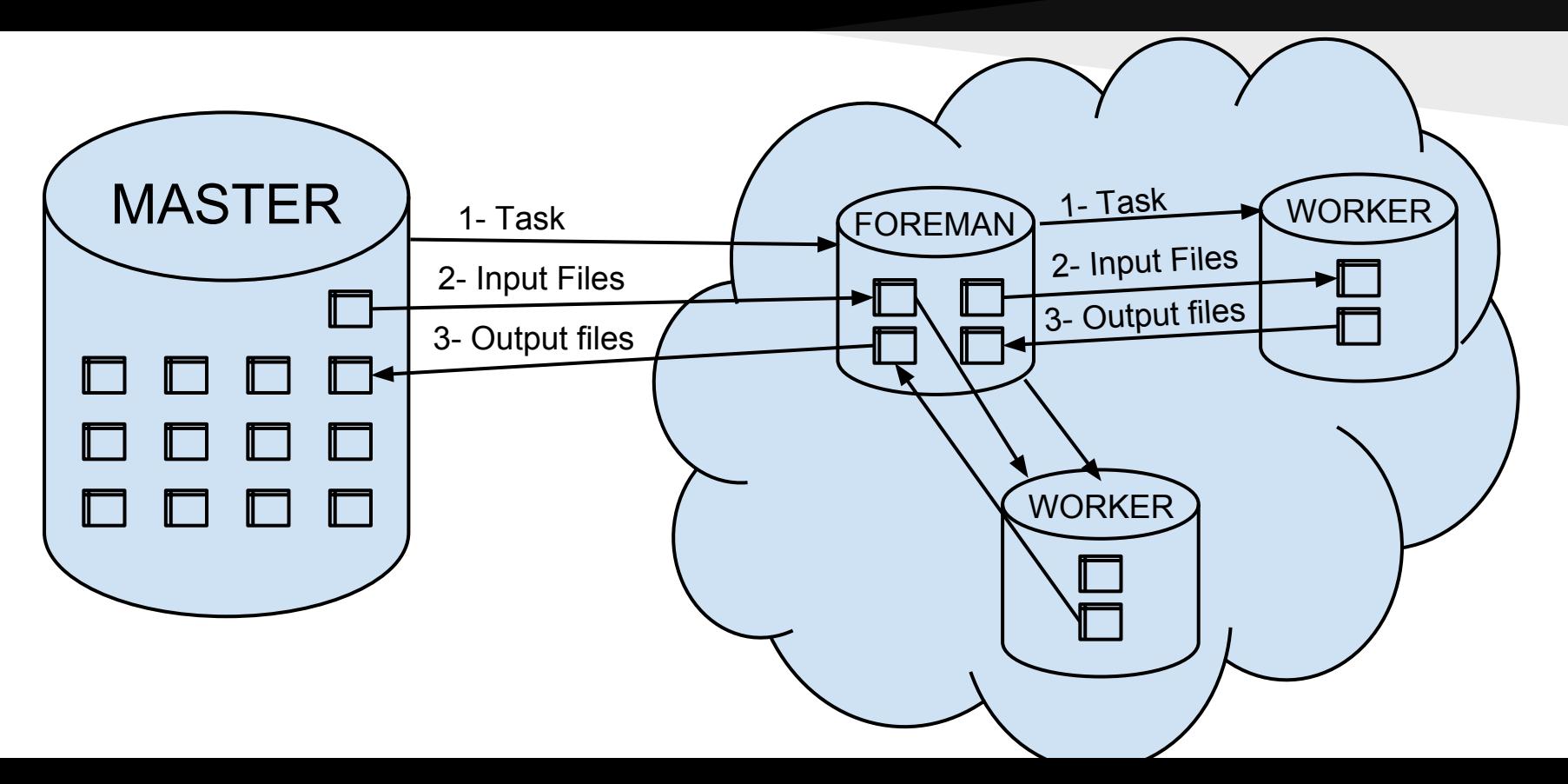

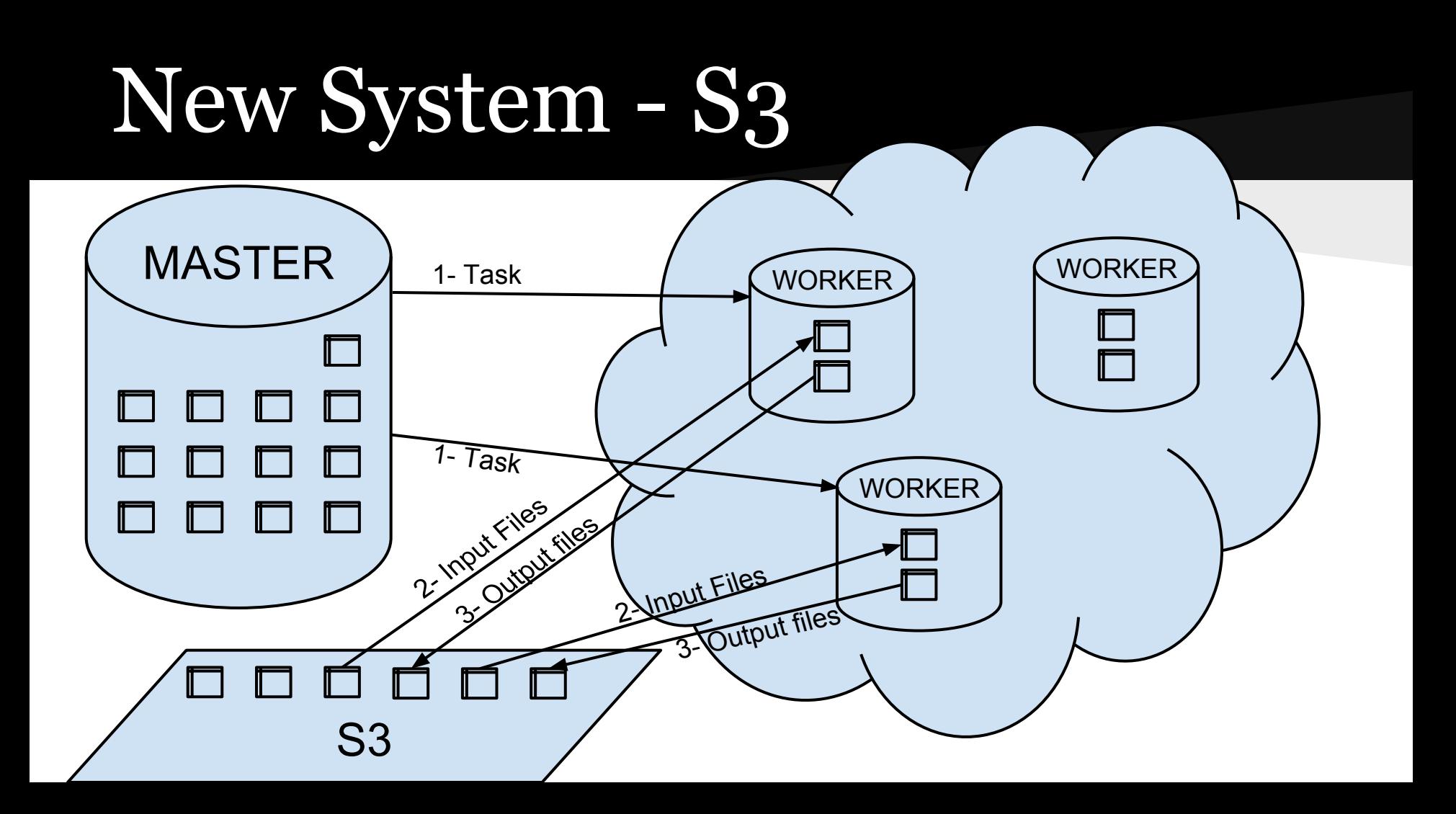

### Preliminary Results

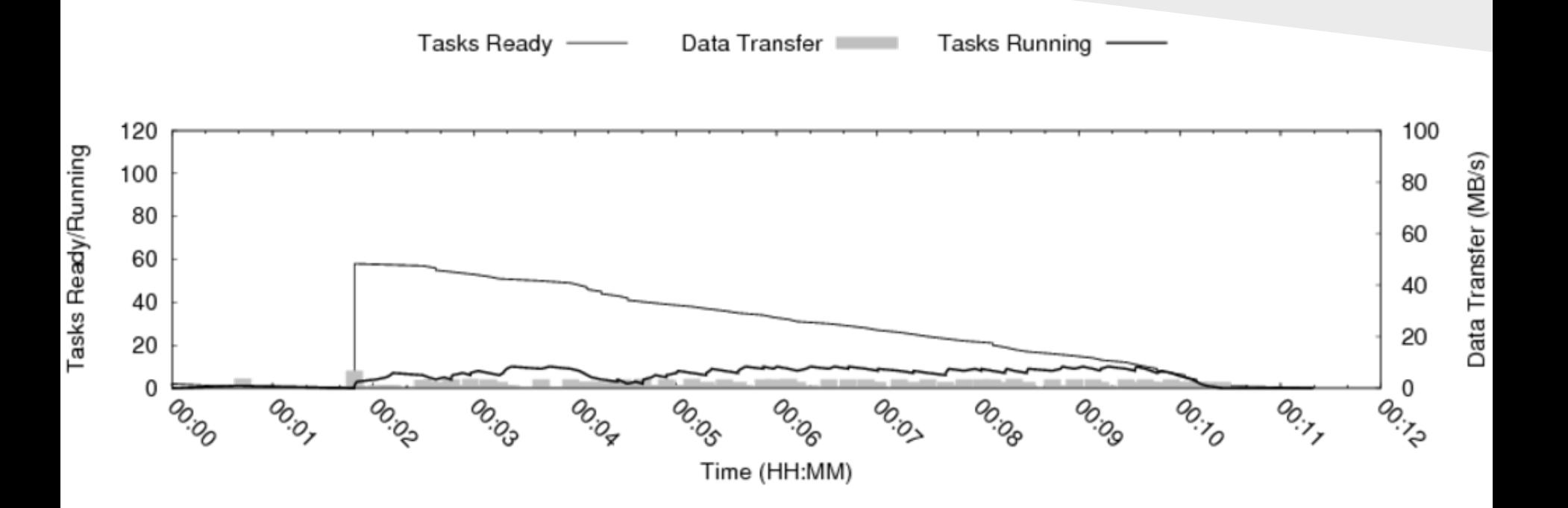

# Remaining Work

- Test with S3
- Test without makeflow
- Use second test case

# Thank You!

Questions?